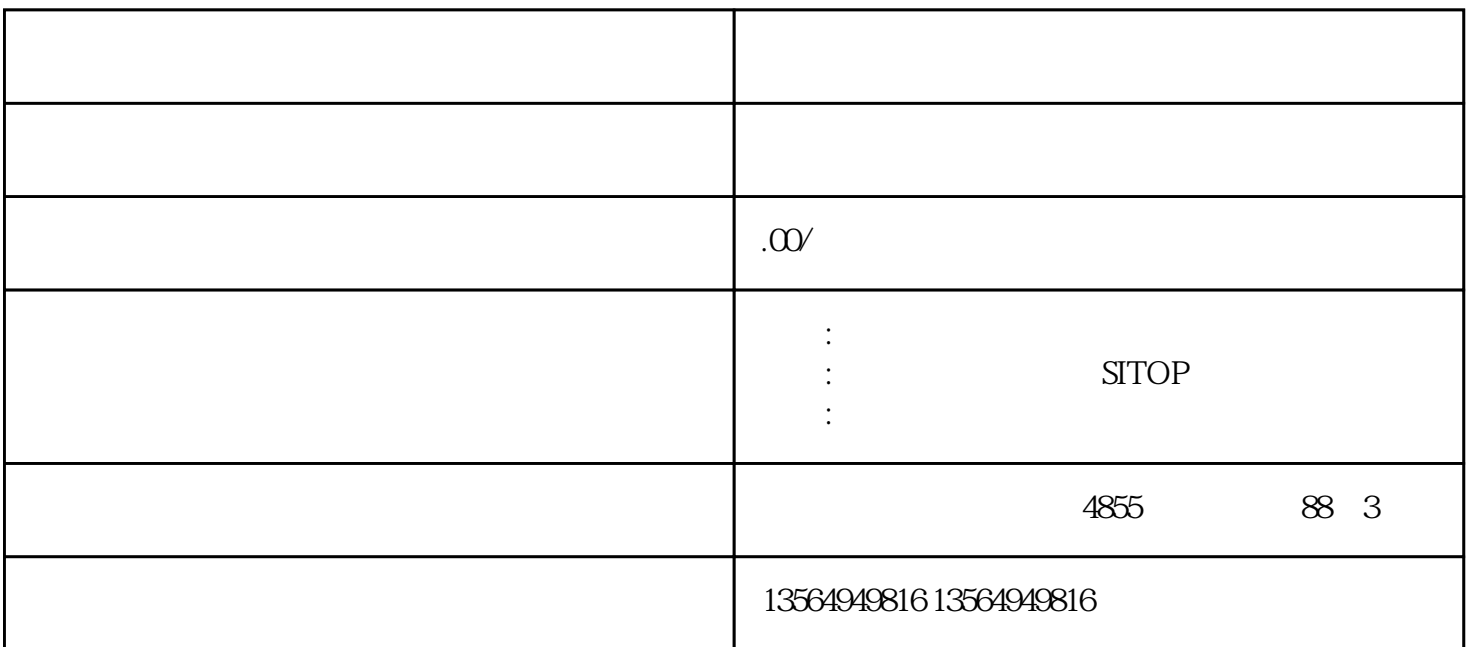

 $AC/DC$  DC/DC  $AC/DC$  $LED$  DC/DC

 $\begin{tabular}{lllllll} \multicolumn{2}{c}{\text{SYTE}} & $\multicolumn{2}{c}{\text{BCD}}\\ \multicolumn{2}{c}{\text{\normalsize{}}$ & $\multicolumn{2}{c}{\text{\normalsize{}}$} & $\multicolumn{2}{c}{\text{\normalsize{}}$} & $\multicolumn{2}{c}{\text{\normalsize{}}$} & $\multicolumn{2}{c}{\text{\normalsize{}}$} \\ \multicolumn{2}{c}{\text{\normalsize{}}$ & $\multicolumn{2}{c}{\text{\normalsize{}}$} & $\multicolumn{2}{c}{\text{\normalsize{}}$} & $\multicolumn{2}{c}{\text{\normalsize{}}$}$  $16$  "

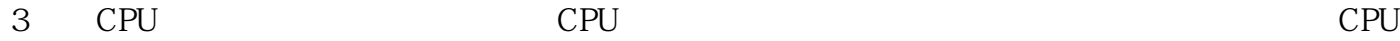

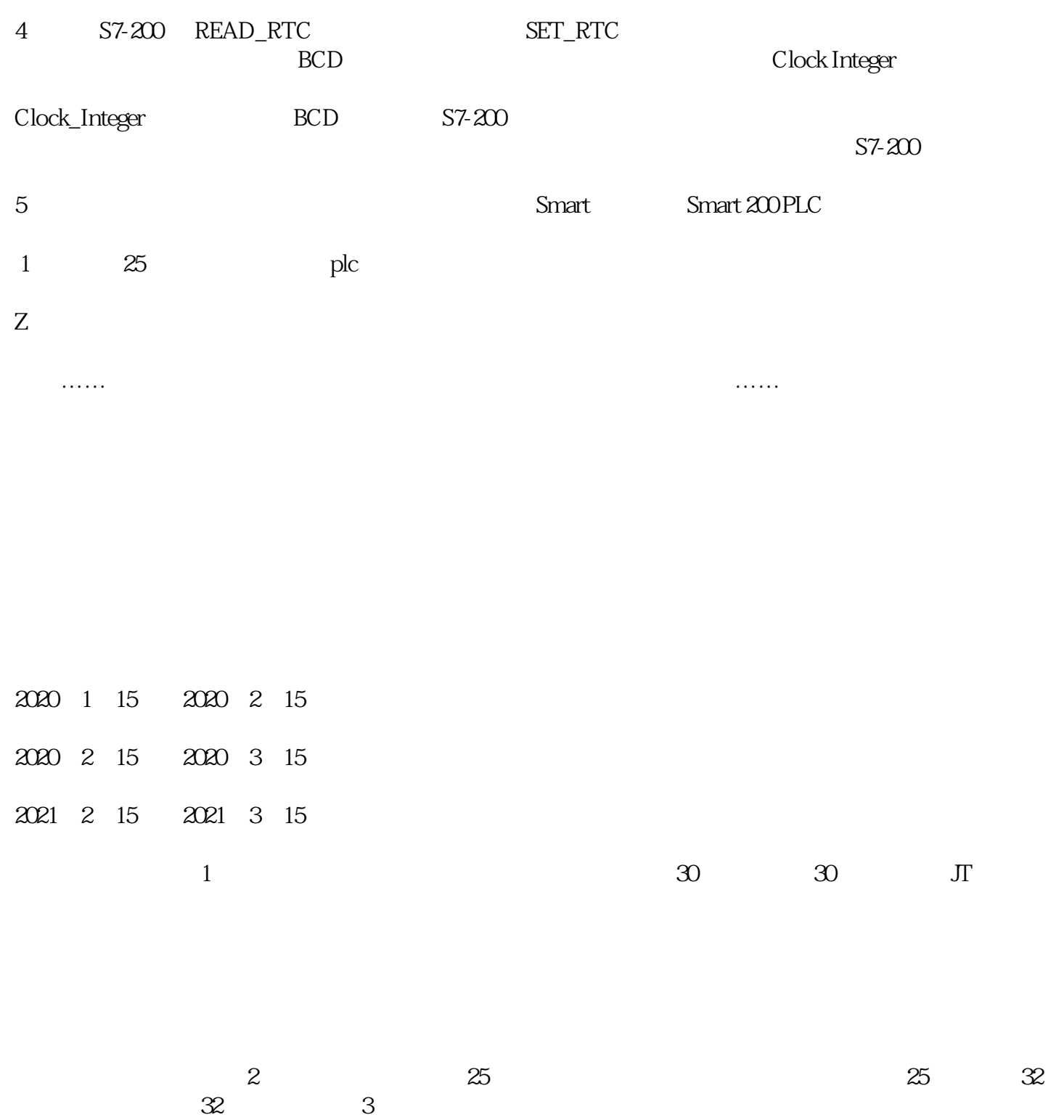